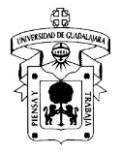

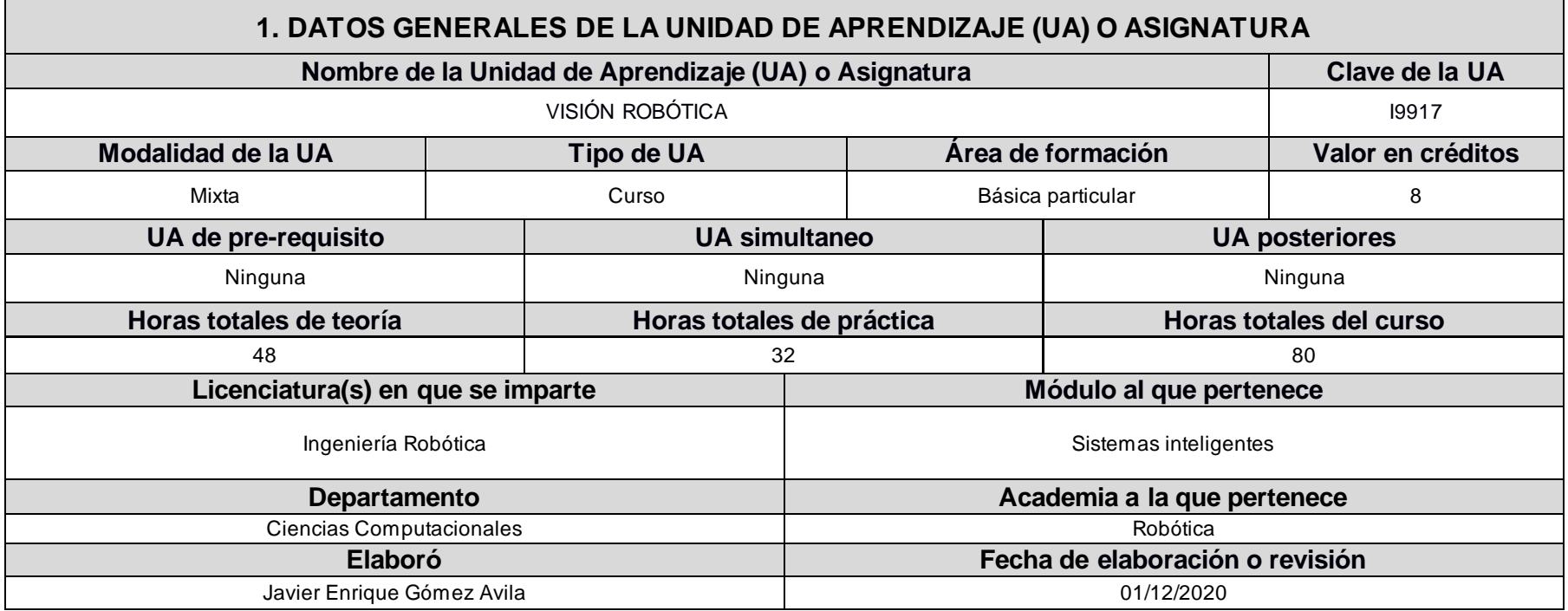

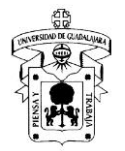

#### **2. DESCRIPCIÓN DE LA UA O ASIGNATURA**

#### **Presentación**

En este curso se estudiarán los conceptos importantes para solucionar problemas de robótica empleando visión computacional. Se estudiarán los procesos de formación de la imagen, la representación matemática de la imagen, las operaciones para operar con las imágenes, la detección de características, así como su aplicación en la robótica.

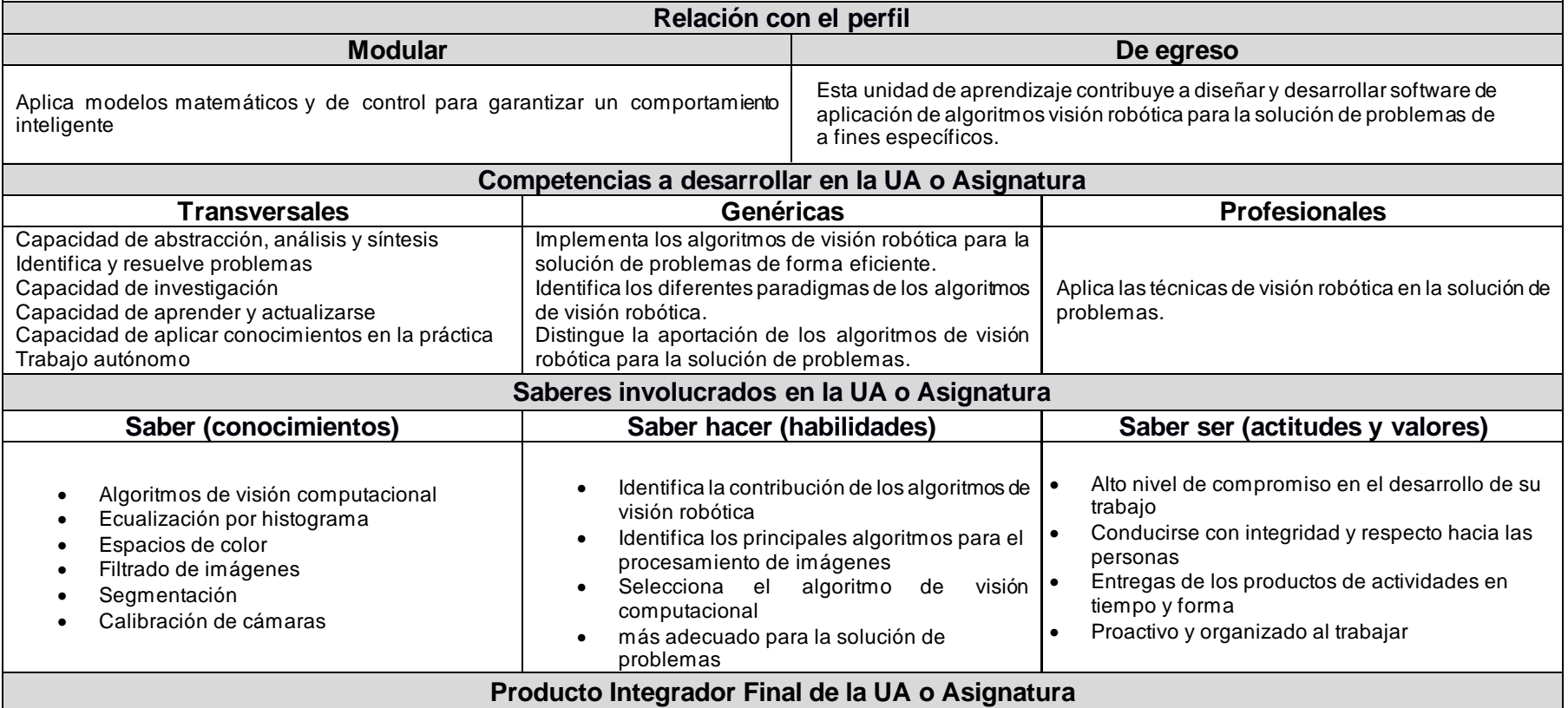

#### **Título del Producto:**

Proyecto donde el estudiante aplique las competencias adquiridas durante el curso.

**Objetivo:** Crea un sistema que puede utilizarse para solucionar un problema particular

**Descripción:** Proyecto de visión computacional donde el estudiante aplicará sus conocimientos y habilidades

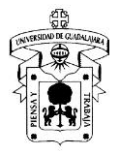

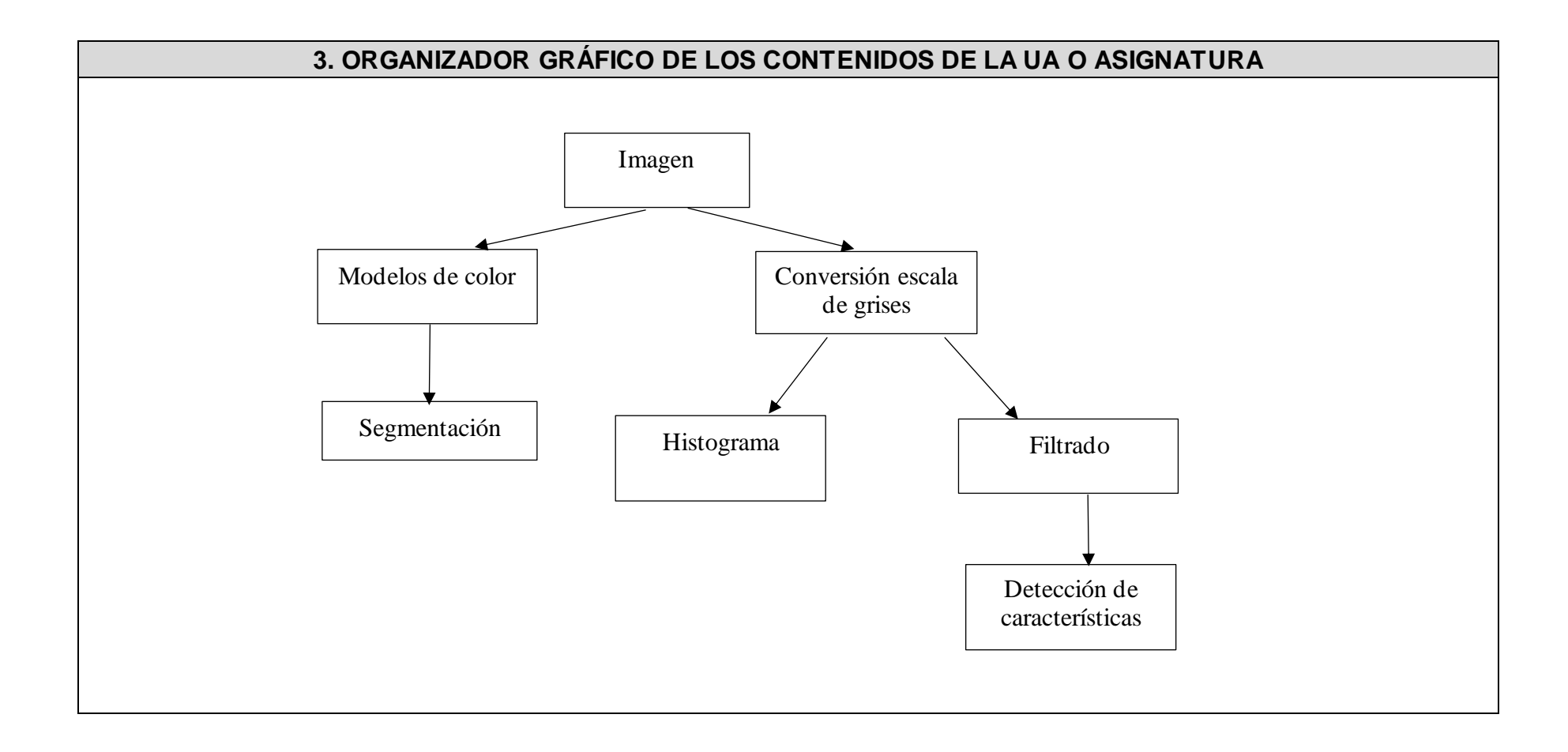

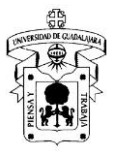

### **4. DISEÑO DE ACTIVIDADES DE APRENDIZAJE**

### **Unidad temática 1: Introducción a la visión computacional**

**Objetivo de la unidad temática:** Ubicar a los algoritmos visión computacional en el contexto de la inteligencia artificial y la robótica Introducción: Esta unidad temática permite al estudiante ubicar a los algoritmos de visión computacional en el contexto de la inteligencia artificial y la robótica.

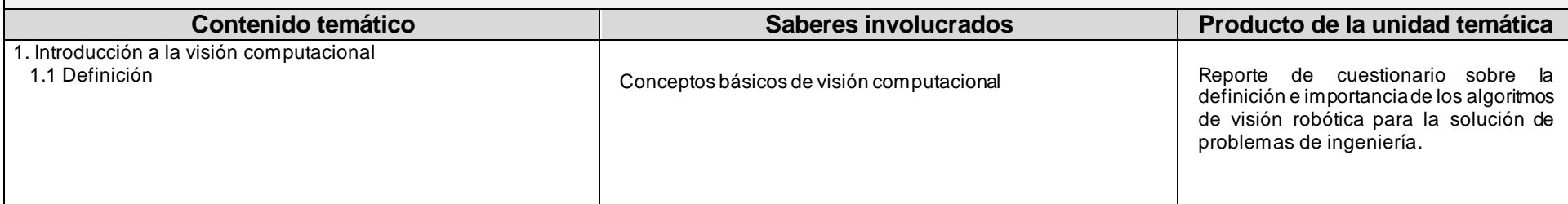

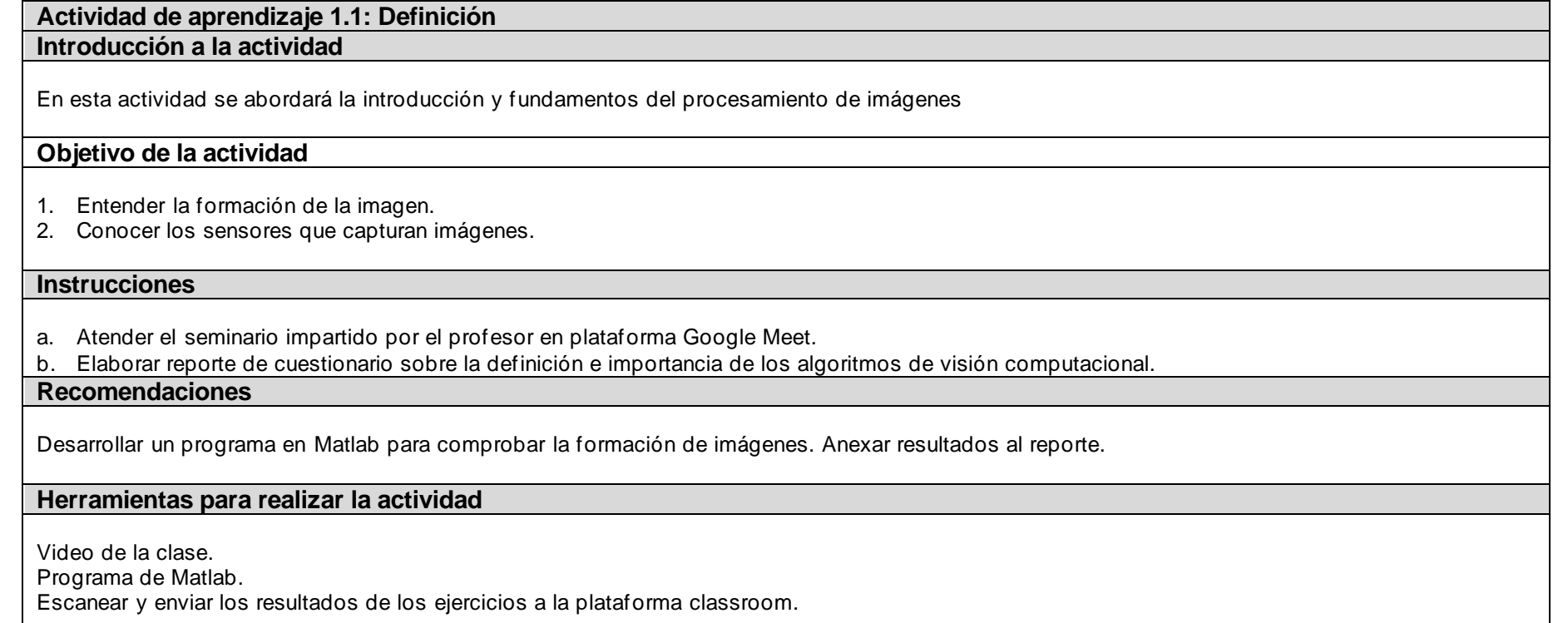

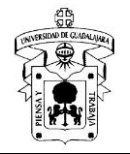

### **Recursos informativos**

Gonzalez, R. C., & Woods, R. E. (2007). Image processing. *Digital image processing*, *2*(1).

#### **Lineamientos de evaluación**

- 1. Responde al cuestionario.
- 2. El envío incluye los resultados de software.

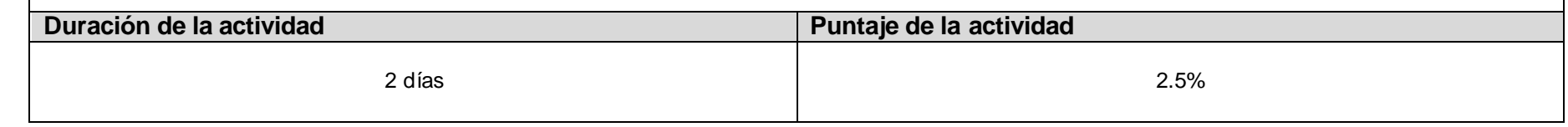

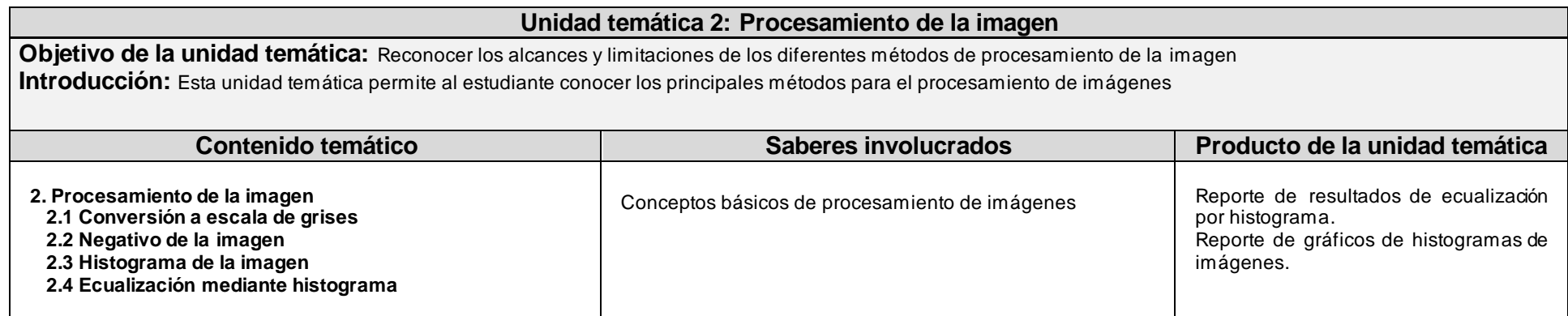

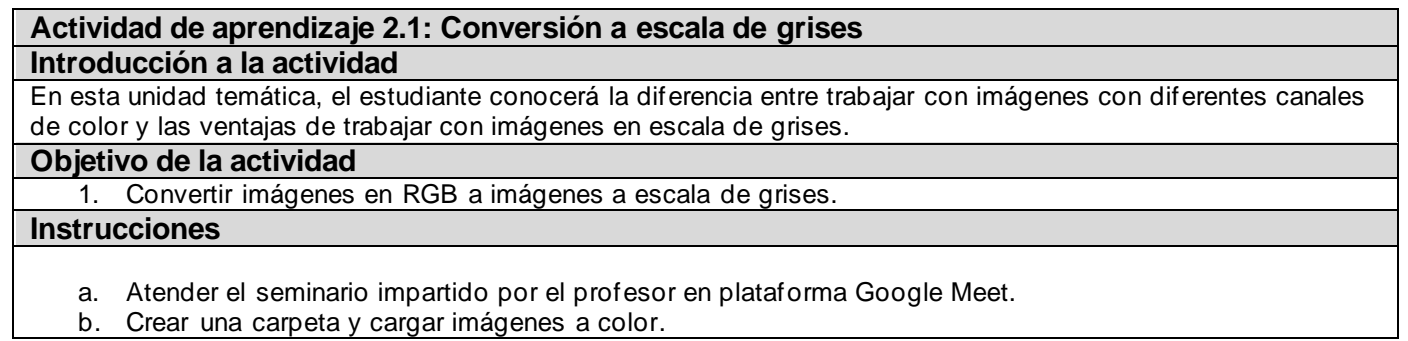

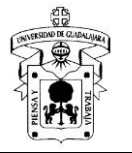

- c. Verificar en Matlab que la imagen tenga tres canales de color.
- d. Crear una nueva imagen utilizando sólo un canal de RGB
- e. Verificar que la nueva imagen tenga sólo un canal de color.
- f. Ahora deberás convertir la imagen RGB a escala de grises utilizando la función rgb2gray
- g. Comparar ambas imágenes.
- h. Subir a Classroom reporte con resumen de la clase y resultados obtenidos.

#### **Recomendaciones**

Verificar siempre el tipo de dato en la ventana de variables de Matlab. Asegurarse que el tipo de dato es "uint8", identificar resolución de la imagen y número de canales de color.

#### **Herramientas para realizar la actividad**

Video de la clase.

Matlab. Classroom

**Recursos informativos**

Gonzalez, R. C., & Woods, R. E. (2007). Image processing. Digital image processing, 2(1).

#### **Lineamientos de evaluación**

- 1. El reporte incluye resumen y metodología aplicada
- 2. El reporte incluye resultados en matlab

#### **Duración de la actividad Puntaje de la actividad**

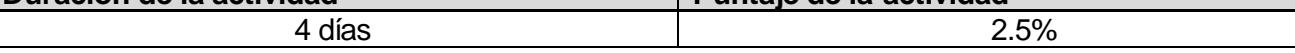

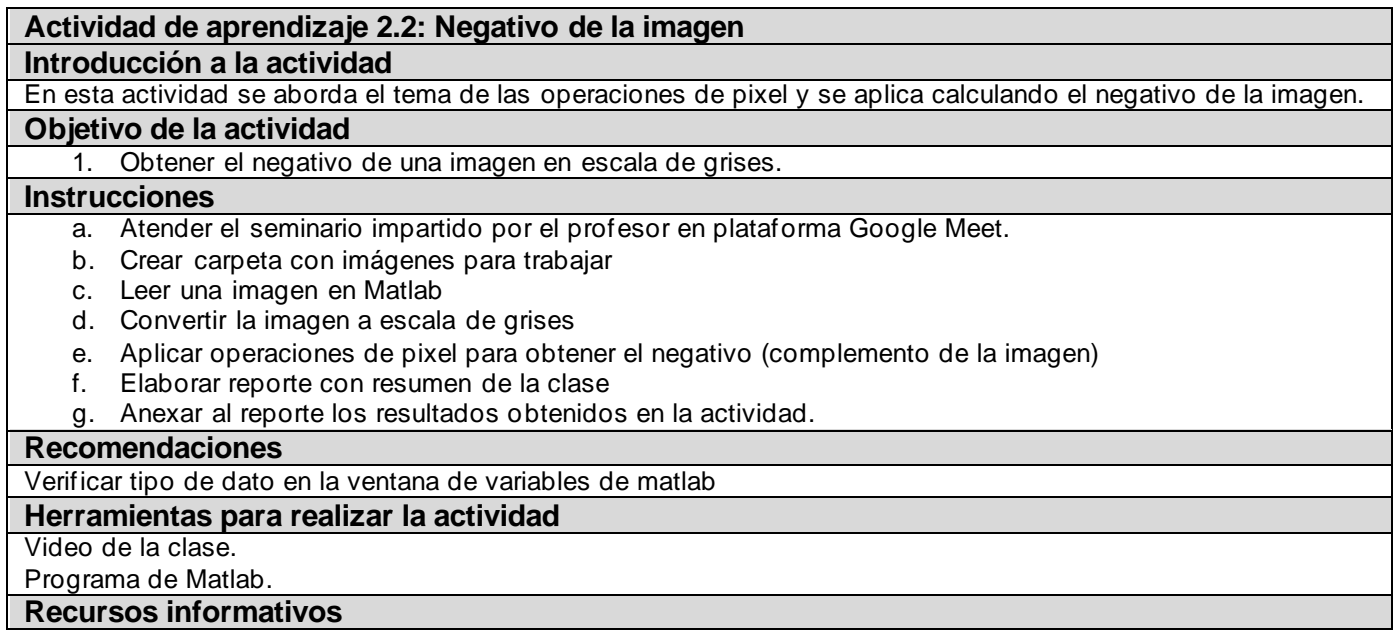

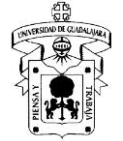

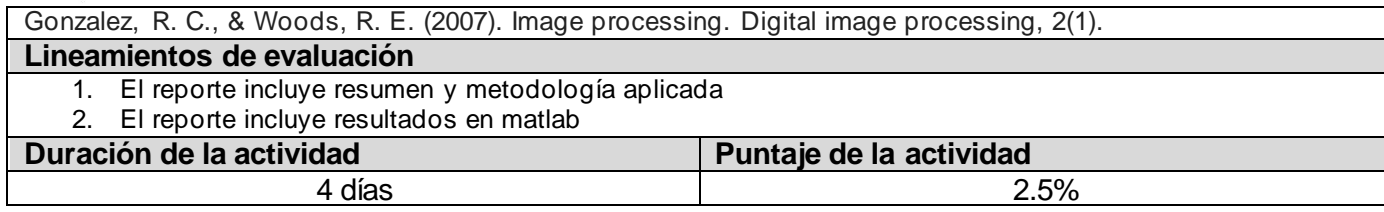

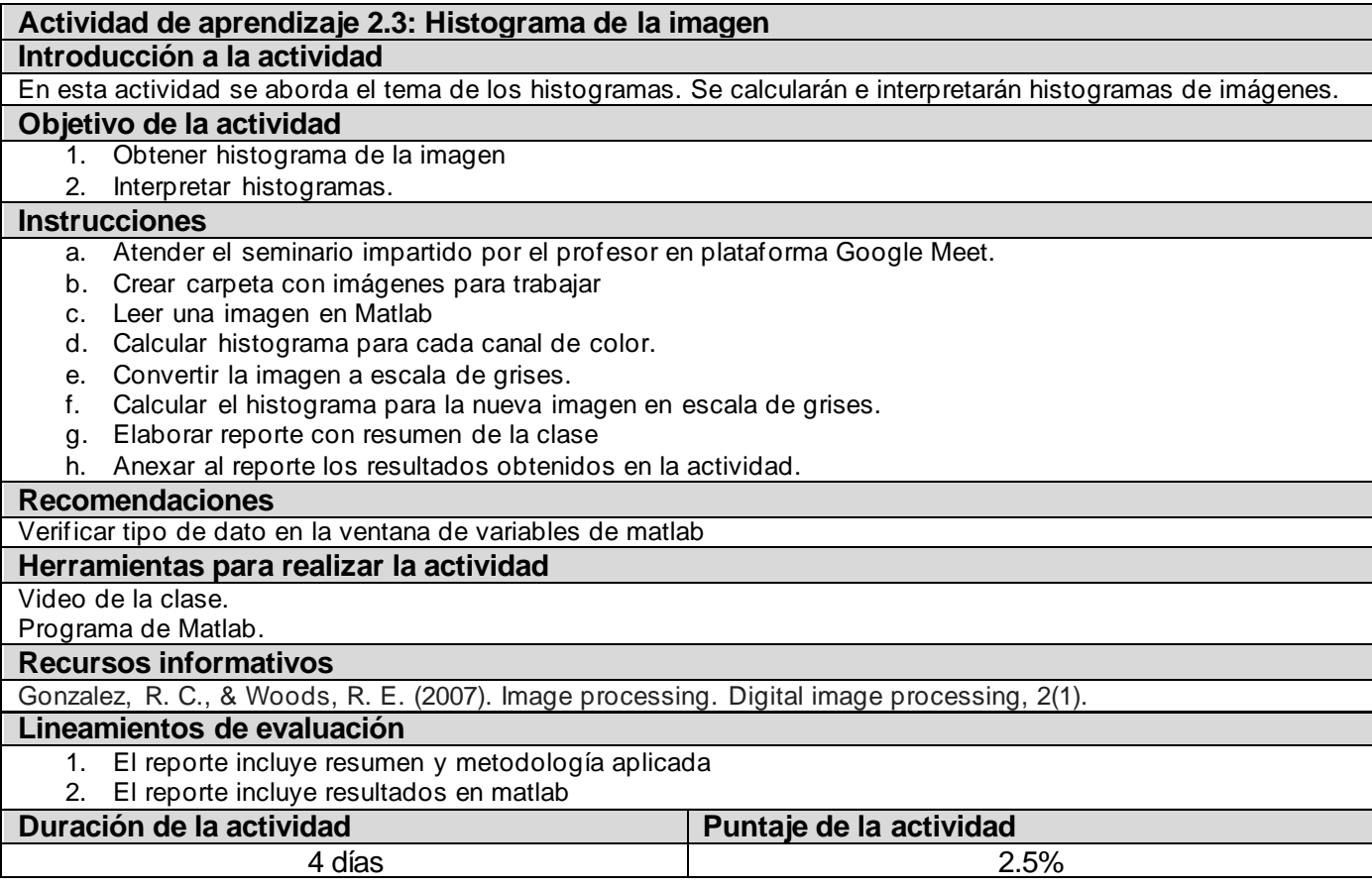

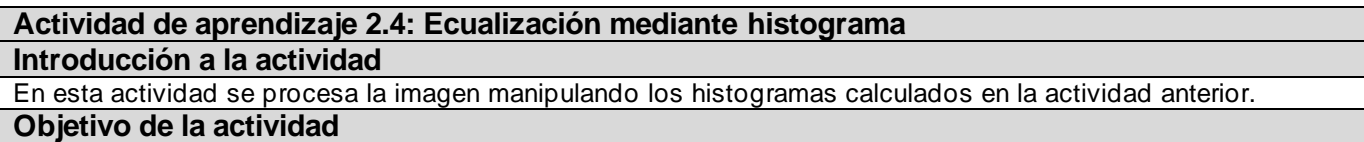

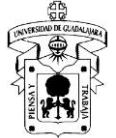

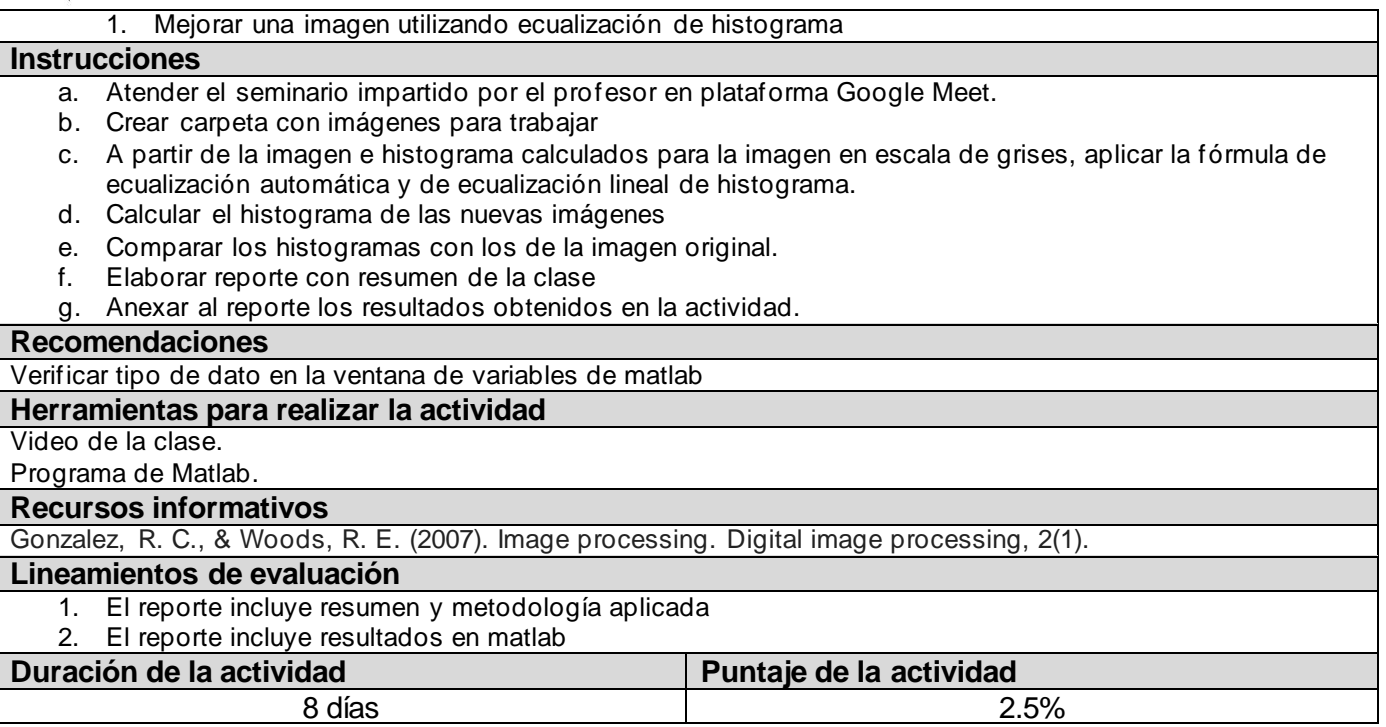

### **Unidad temática 3: Espacios de color**

**Objetivo de la unidad temática:** Reconocer las características principales de los diferentes modelos de color para el desarrollo de algoritmos de visión computacional.

Introducción: Esta Unidad Temática permite al estudiante reconocer las características principales para el desarrollo de algoritmos de visión computacional, así como los principales paradigmas en que se basan y su terminología

![](_page_7_Picture_177.jpeg)

![](_page_8_Picture_0.jpeg)

![](_page_8_Picture_176.jpeg)

Ξ

![](_page_8_Picture_177.jpeg)

![](_page_9_Picture_0.jpeg)

![](_page_9_Picture_143.jpeg)

![](_page_9_Picture_144.jpeg)

![](_page_9_Picture_145.jpeg)

![](_page_10_Picture_0.jpeg)

![](_page_10_Picture_137.jpeg)

![](_page_10_Picture_138.jpeg)

![](_page_11_Picture_0.jpeg)

### **Unidad temática 4: Filtrado de imágenes**

**Objetivo de la unidad temática:** Aplicar las técnicas de filtrado de imágenes.

**Introducción:** Esta unidad temática permite al estudiante conocer los fundamentos del filtrado de imágenes

![](_page_11_Picture_145.jpeg)

![](_page_11_Picture_146.jpeg)

![](_page_11_Picture_147.jpeg)

![](_page_12_Picture_0.jpeg)

![](_page_12_Picture_169.jpeg)

![](_page_12_Picture_170.jpeg)

![](_page_13_Picture_0.jpeg)

![](_page_13_Picture_144.jpeg)

![](_page_13_Picture_145.jpeg)

![](_page_14_Picture_0.jpeg)

![](_page_14_Picture_156.jpeg)

![](_page_14_Picture_157.jpeg)

![](_page_15_Picture_0.jpeg)

![](_page_15_Picture_170.jpeg)

![](_page_15_Picture_171.jpeg)

![](_page_16_Picture_0.jpeg)

![](_page_16_Picture_174.jpeg)

### **Unidad temática 6: Transformaciones morfológicas**

**Objetivo de la unidad temática:** Aplicar las técnicas de transformaciones morfológicas en una imagen.

Introducción: Esta unidad temática permite al estudiante conocer los fundamentos de los algoritmos de transformaciones morfológicas para aplicarlos a la solución de problemas.

![](_page_16_Picture_175.jpeg)

![](_page_16_Picture_176.jpeg)

![](_page_17_Picture_0.jpeg)

f. Aplicar dilatación g. Elaborar reporte h. Anexar al reporte los resultados obtenidos en la actividad. **Recomendaciones** Verificar que el tipo de dato de la imagen final sea uint8 **Herramientas para realizar la actividad** Video de la clase. Programa de Matlab. **Recursos informativos** Gonzalez, R. C., & Woods, R. E. (2007). Image processing. Digital image processing, 2(1). **Lineamientos de evaluación** a. El reporte incluye resumen y metodología aplicada b. El reporte incluye resultados en matlab **Duración de la actividad**<br>4 días 405 millones de la actividad de la actividad de la actividad de la actividad de la actividad de la actividad de la actividad de la actividad de la actividad de la actividad de la actividad 4 días 2.5%

![](_page_17_Picture_173.jpeg)

![](_page_18_Picture_0.jpeg)

![](_page_18_Picture_160.jpeg)

![](_page_18_Picture_161.jpeg)

![](_page_18_Picture_162.jpeg)

![](_page_19_Picture_0.jpeg)

![](_page_19_Picture_156.jpeg)

![](_page_19_Picture_157.jpeg)

![](_page_19_Picture_158.jpeg)

![](_page_20_Picture_0.jpeg)

- a. Atender el seminario impartido por el profesor en plataforma Google Meet.
- b. Hacer resumen de la clase.

#### **Recomendaciones**

Incluir diagramas del funcionamiento de la transformada de Hough.

#### **Herramientas para realizar la actividad**

#### Video de la clase.

Programa de Matlab.

#### **Recursos informativos**

Gonzalez, R. C., & Woods, R. E. (2007). Image processing. Digital image processing, 2(1).

#### **Lineamientos de evaluación**

a. El resumen incluye todos los pasos del algoritmo

b. Incluye imágenes para describir mejor el algoritmo.

![](_page_20_Picture_174.jpeg)

![](_page_20_Picture_175.jpeg)

![](_page_21_Picture_0.jpeg)

![](_page_21_Picture_134.jpeg)

![](_page_21_Picture_135.jpeg)

![](_page_22_Picture_0.jpeg)

![](_page_22_Picture_406.jpeg)

![](_page_23_Picture_0.jpeg)

![](_page_23_Picture_330.jpeg)

![](_page_24_Picture_0.jpeg)

![](_page_24_Picture_240.jpeg)

![](_page_25_Picture_0.jpeg)

![](_page_25_Picture_282.jpeg)

![](_page_26_Picture_0.jpeg)

![](_page_26_Picture_137.jpeg)

![](_page_26_Picture_138.jpeg)

![](_page_27_Picture_0.jpeg)

**Diapositivas y bibliografía recomendada**

**Unidad temática 6: Diapositivas y bibliografía recomendada**

**Unidad temática 7: Diapositivas y bibliografía recomendada**